# **1. Découverte de l'écran Word 2007**

### 1.1. L'Onglet « **Accueil** »

Comme n 'importe quel autre programme, Word apparaît à l'écran dans sa propre fenêtre.

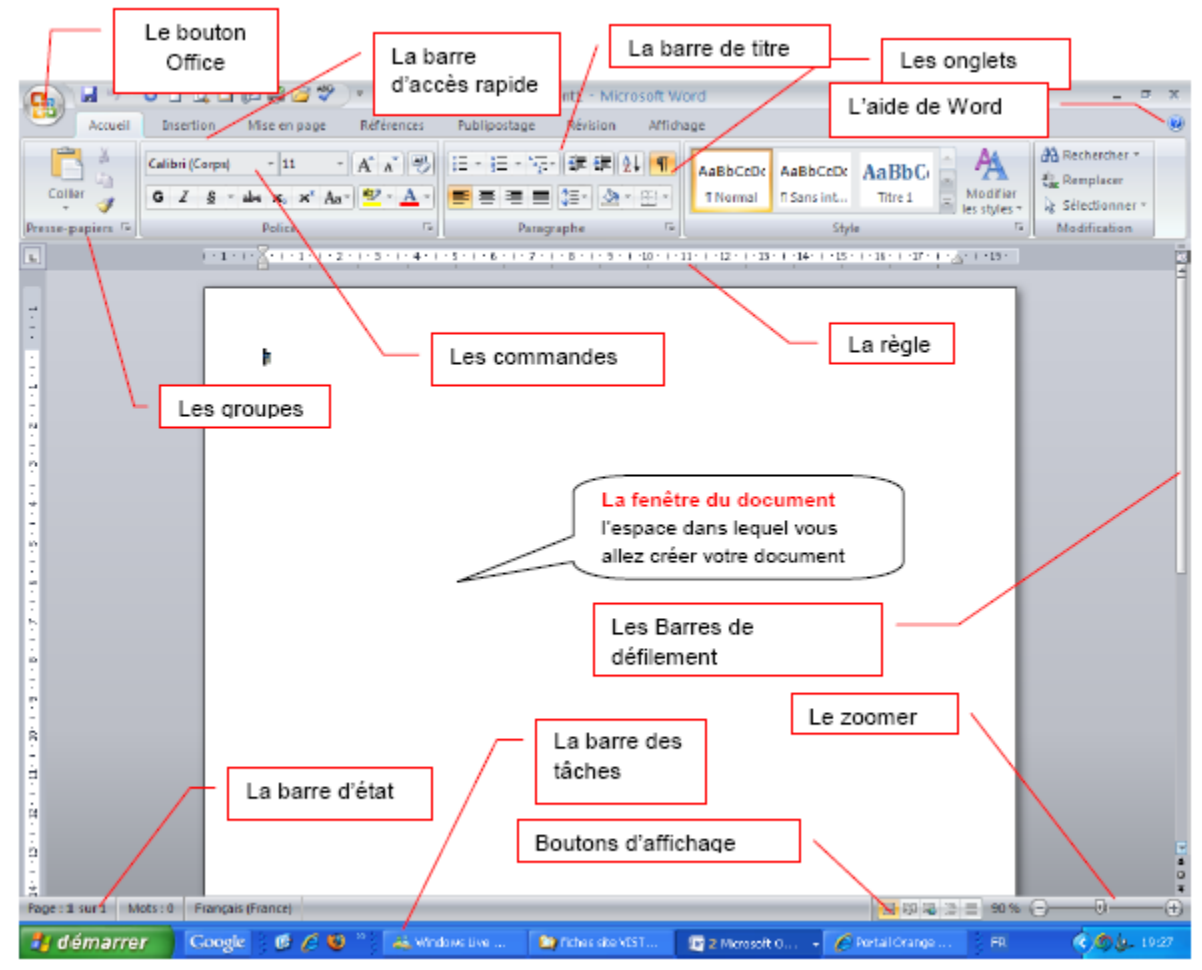

Dans l'onglet Accueil, vous allez trouver tous les outils nécessaires à la mise en forme des caractères (Police, taille, Gras ...), la mise en forme des paragraphes, les styles ….

- **Le bouton office** remplace le menu Fichier des versions antérieures
- **La barre de titre** affiche le nom de votre application et le nom du document en cours
- **Les onglets** regroupent les différentes commandes et fonctions de Word.
- **Les groupes et boutons de commandes** : chaque groupe contient des boutons de commandes qui exécutent des commandes dans les différents onglets.
- **La barre d'état** affiche les paramètres relatifs visibles à l'écran**La barre des tâches**, permet de visualiser les programmes ouverts.
- **La règle** facilite et accélère la mise en forme des documents
- **Les barres de défilement** verticale et horizontale qui vous permettent de visualiser rapidement un document.
- Les boutons d'affichage : permettent de contrôler l'affichage de votre document
- **Le zoom** détermine la taille de l'affichage du document à l'écran

## 1.2. L'onglet « **Insertion** »

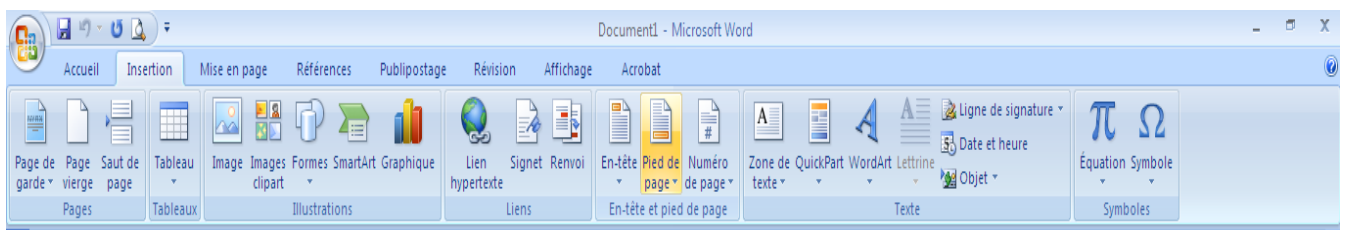

Dans cet onglet, vous allez pouvoir insérer des formes, des images, des graphiques ... les entêtes et pied de page, zone de texte, ……….. dans votre document Word. Vous devez maîtrisez la création de différents type **Tableaux**, **Illustrations**, **Liens**, **En-tête et pied de page**, **Texte et symboles**.

#### **2. Vous devez savoir comment créer des dossiers et des sous-dossiers.**

#### **3. Découverte de l'écran Excel 2007**

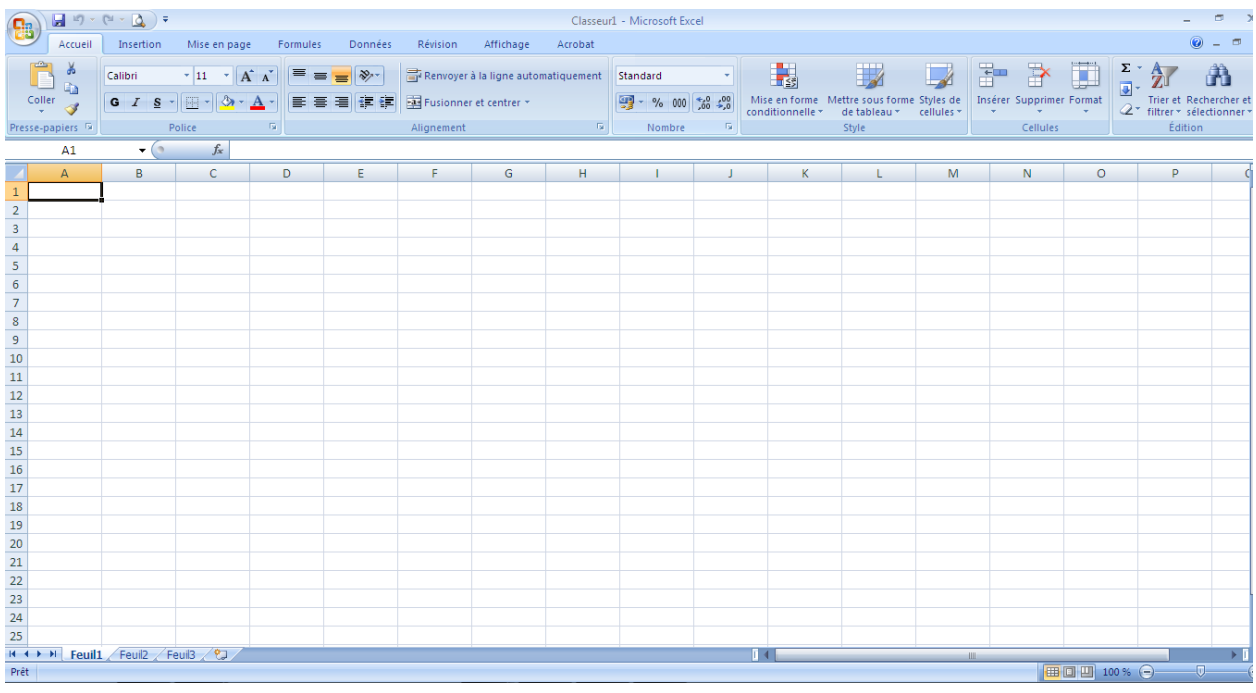

- 3.1. Sélectionner les lignes et les colonnes adjacentes (Cellules adjacentes)
- 3.2. Sélectionner les lignes et les colonnes non adjacentes (Cellules non adjacentes)
- 3.3. Augmenter la hauteur des lignes et la largeur des colonnes
- 3.4. Un classeur est composé de feuilles et une feuille est composée de cellules
- 3.5. Ajouter ou supprimer des feuilles
- 3.6. Renommer les feuilles
- 3.7. Faire des calculs simples avec Excel (Addition, soustraction, division et multiplication)